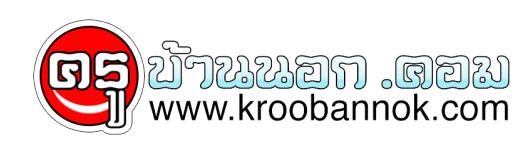

## **รูป ศิลปะกับภาพลวงตา**

นำเสนอเมื่อ : 11 ธ.ค. 2552

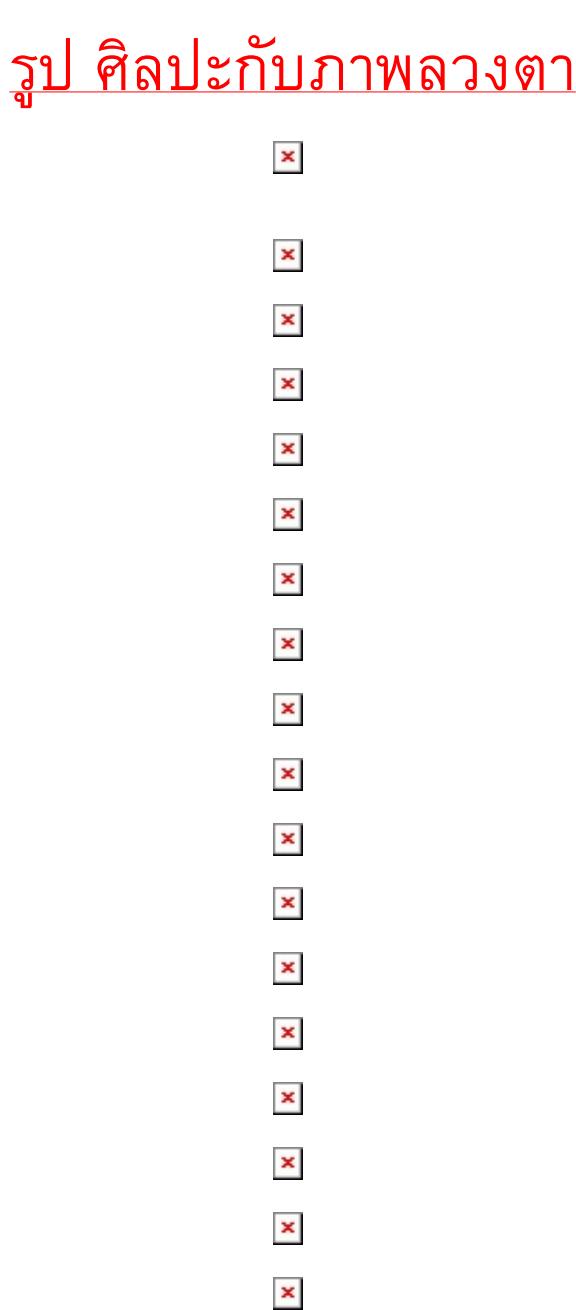

ที่มา : http://atcloud.com/stories/48020